# **IEC61850: A ABRANGÊNCIA DA NORMA X LIMITAÇÕES DOS EQUIPAMENTOS – ESTUDO DE CASO SOBRE A INTEGRAÇÃO DE IEDS E SISTEMAS SUPERVISÓRIOS<sup>1</sup>**

*Leandro Henrique Monaco<sup>2</sup>*

#### **Resumo**

14ª SEMINÁRIO DE

A norma IEC61850 traz uma nova filosofia para projetos de Automação de Subestações, agregando diversas possibilidades devido à nova tecnologia. Todavia, os produtos desenvolvidos ainda apresentam limitações de funcionalidades. O artigo compara a abrangência da norma IEC61850 com as capacidades e limitações dos equipamentos e sistemas atualmente disponíveis no mercado, principalmente a respeito da linguagem de programação, dos protocolos e meios de comunicação estabelecidos. A fim de ilustrar as implicações práticas destas limitações, o artigo aborda casos de limitações dos equipamentos, encontrados durante testes de integração de IEDs com Sistemas Supervisórios. Uma metodologia de teste de integração é então sugerida, com o intuito de conhecer tais limitações no início do projeto, de forma a permitir o seu correto dimensionamento.

**Palavras-chave**: IEC61850; Integração de equipamentos e sistemas.

#### **IEC61850: THE STANDARD'S REACH X EQUIPMENT LIMITATIONS – A CASE STUDY ABOUT IEDS AND SUPERVISORY SYSTEMS INTEGRATION**

#### **Abstract**

The IEC61850 standard brings up a new philosophy for Substation Automation projects, adding several possibilities due to the new technology. However, the developed products up to now still present some functionality limitations. This paper compares the reach of the IEC61850 standard to the capabilities and limitations of the available equipments and systems in the market, especially concerning programming languages and established protocols and communication media. In order to illustrate the practical consequences of these limitations, the article shows some equipment limitations that were found during integration tests between IEDs and Supervisory Systems. An integration test methodology is then suggested, aiming to know these limitations in the beginning of the project, in order to allow its correct dimensioning.

**Key words**: IEC61850; Equipments and systems integration.

*1 Contribuição técnica ao 14° Seminário de Automação de Processos, 6 a 8 de outubro de 2010, Belo Horizonte, MG.*

*2 ABB Brasil* 

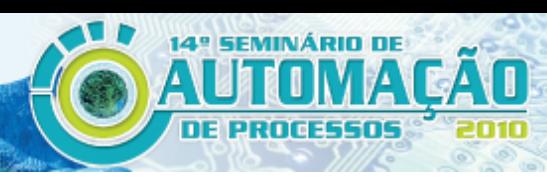

## **1 INTRODUÇÃO**

A norma IEC61850<sup>(1)</sup> surgiu há aproximadamente sete anos atrás, tendo como ideal estabelecer uma nova filosofia para projetos de Automação de Subestações, agregando maior comunicação entre os equipamentos envolvidos, de forma a se ter uma maior integração de informação nas subestações e na supervisão do processo. Para tanto, baseou-se em três principais objetivos: interoperabilidade; liberdade de configuração; e estabilidade a longo prazo. A interoperabilidade é justamente a capacidade de IEDs de diferentes fabricantes comunicarem entre si, sem afetar a liberdade de executar suas funções a sua maneira. A liberdade de configuração refere-se à capacidade de utilizar diferentes filosofias e conferir liberdade na alocação das funções, podendo elas estar em um mesmo IED, ou serem executadas em diferentes IEDs. A estabilidade a longo prazo refere-se à capacidade do protocolo em se manter atualizado, frente aos desenvolvimentos tecnológicos, sem necessitar ser substituído (o que inutilizaria o trabalho desta normatização).

Com uma proposta ambiciosa, a norma estabeleceu então uma nova visão de como se organizar as informações a serem trocadas entre os equipamentos, e principalmente novos mecanismos e protocolos de comunicação.

Porém, por se tratar de idéias revolucionárias (como por exemplo substituir os intertravamentos "fiados" por comunicação digital entre equipamentos) e também devido ao fato de ser ainda muito recente, o processo de adaptação aos equipamentos fabricados ainda está em andamento. Com isto, muitos dos equipamentos já disponíveis no mercado possuem limitações ou não atendem por completo todas as propostas da norma, o que gera complicações durante o projeto do sistema.

Este texto visa elucidar algumas das limitações encontradas nos equipamentos disponíveis no mercado, frente às propostas da norma, em especial quanto ao caso de integração de IEDs e sistemas supervisórios. Em seguida, apresenta-se uma proposta de metodologia de teste de integração, de forma que seja possível levantar e conhecer todas as limitações dos equipamentos que serão usados no projeto.

## **1.1 Conceitos Básicos da Norma IEC61850**

Abaixo são listados alguns conceitos básicos para o entendimento do texto, que são definidos pela norma IEC61850.

**Logical Node:** A partir da definição da própria norma, um Logical Node (LN) é "a menor parte de uma função que troca dados; é um objeto definido pelos seus dados e métodos".(2) Para atingir as metas apresentadas pela norma (interoperabilidade sem padronizar funções) as funções foram quebradas em partes menores, e foram padronizadas as trocas de dados entre os IEDs. Cada pacote de informação trocada entre eles foi batizado de "nó lógico".<sup>(3)</sup>

**Comunicação Goose:** A comunicação Goose, também chamada de horizontal, foi desenvolvida para enviar mensagens de tempo crítico (ex: trips e intertravamentos). $^{(3)}$  Consiste de uma mensagem multicast de alta velocidade que é enviada a cada mudança de estado de uma variável monitorada, e após isto é enviada repetidamente, em intervalos de tempo que podem atingir 3 ms.

**Comunicação MMS:** É utilizada para comandos e supervisão a partir do Sistema de Supervisão e Controle da subestação. Tem caráter acíclico, do tipo cliente-servidor (só ocorre quando o cliente solicita o envio da mensagem).  $(3)$ 

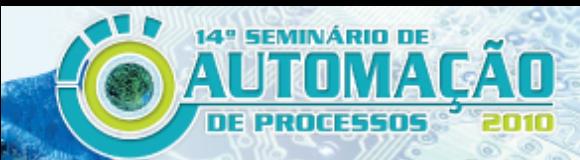

**Arquivo ICD:** Segundo a norma, *IED Capability Description.*(4) Contém as informações de somente um IED, dos Logical Nodes contidos no mesmo (e possivelmente dos mecanismos de envio de dados), e serve como modelo do IED.

**Arquivo SCD:** Segundo a norma, *Substation Configuration Description.* (4) Contém a configuração de toda uma subestação, com os Logical Nodes referentes a todos os IEDs, e também o mapeamento da comunicação entre eles. Possui também uma seção para os equipamentos de campo (a seção *Substation*).

**Data Set:** Os Data Sets (ou conjunto de dados) são pacotes de informação que definem o que deve ser enviado em cada mensagem. Eles funcionam como referências para as informações contidas nos Logical Nodes dos IEDs. Podem conter informações de diferentes Logical Nodes, e até mesmo de diferentes dispositivos lógicos. (3)

**Control Block:** Os Control Blocks (ou blocos de controle) são o mecanismo que gerenciam o envio dos Data Sets. Basicamente, eles contêm a informação de como e quando os dados serão transferidos.<sup>(3)</sup>

**RCB:** Report Control Block. Mecanismo de envio de mensagens via MMS.

**GCB:** GOOSE Control Block. Mecanismo de envio de mensagens via GOOSE.

## **2 ABRANGÊNCIA DA NORMA E AS LIMITAÇÕES DOS EQUIPAMENTOS**

Quando concebida, a norma IEC61850 trouxe uma nova filosofia na Engenharia de projetos de Automação de Subestações. Para isto, definiu várias novas idéias, em especial na parte lógica. Os novos protocolos de comunicação (MMS e Goose) permitem que os equipamentos possam se comunicar entre si tendo suas comunicações classificadas em mensagens prioritárias (intertravamentos, trips e seletividade lógica) e mensagens não-prioritárias (comandos, supervisão, medições analógicas). Se todos seus conceitos forem colocados em prática, é possível modernizar e muito as instalações de equipamentos de proteção e controle elétricos, principalmente pelo fato de se eliminar a fiação que é até então necessária para as proteções e lógicas de intertravamentos, com a utilização da comunicação GOOSE, o principal trunfo da proposta. Assim, ficaria muito mais fácil a reconfiguração de um esquema de proteção, bem como a substituição e manutenção dos equipamentos nas salas elétricas.

A utilização de comunicação digital para a execução de intertravamentos críticos (que até então somente eram confiados a intertravamentos via fios) parece ser muito ousado, e causa ainda receio nos engenheiros de proteções elétricas. Sem contar este fato, testes de bancada mostram que o protocolo GOOSE pode ser até mais rápido que a proteção via fios, principalmente devido ao fato de que tal método exigia a utilização de pequenos contatores internos aos relés, que exigem um tempo mínimo para sua operação mecânica.

Todavia, como toda novidade, tais modernizações nos equipamentos demandam um tempo de adaptação e de pesquisa por parte dos fabricantes. Por enquanto, ainda há conceitos previstos na norma que sequer foram implementados por algum fabricante. A corrida contra o tempo começou para os fabricantes, de forma a tentar atender os principais requisitos da norma. Com isto, o que acontece na realidade é que os produtos são liberados atendendo apenas os requisitos básicos para utilização em projetos usando IEC61850, ou seja, contendo muitas limitações e ressalvas. Tais limitações, entretanto, são determinantes para o dimensionamento dos projetos, e são importantes de serem previamente conhecidos.

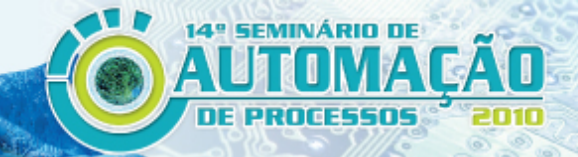

Um exemplo de fácil entendimento: enquanto a norma estabelece que uma mensagem Goose pode ser enviada a cada 3ms e deve ser tratada em até 10 ms, há ainda muitos IEDs que só conseguem enviar mensagens a cada 20 ms, ou tempos até maiores. E somente alguns tipos de mensagens, com tipos específicos de variáveis.

Tais características devem ser conhecidas pelos engenheiros envolvidos no projeto, e também pelos clientes, de forma a corretamente dimensionar as metas do projeto, e os caminhos de como obtê-las.

A seguir são apresentados estudos de casos da detecção destas limitações, referentes à integração de IEDs e Sistemas Supervisórios, onde foram detectadas e estudadas diversas limitações e particularidades dos equipamentos envolvidos. As características foram comparadas com as especificações da norma, de forma a se ter uma visão mais prática das implicações destas limitações.

#### **3 INTEGRAÇÃO DE IEDS E SISTEMAS SUPERVISÓRIOS: PROBLEMAS ENCONTRADOS**

Apesar da norma IEC61850 abrir um leque de possibilidades quanto à comunicação e interoperabilidade entre equipamentos, os fabricantes ainda não conseguiram atingir o "estado da arte" em seus equipamentos, até mesmo pelo fato da norma ser uma matéria recente. Desta forma, algumas limitações nos elementos de um projeto de Automação de Subestações podem afetar o dimensionamento dos mesmos no projeto. Sendo assim é importante que algumas características sejam conhecidas logo no início do projeto, quer seja de não-conformidade à norma, quer seja de limitações técnicas, de forma a evitar problemas durante a fase final ou comissionamento da solução.

## **3.1 Problemas na Importação dos Arquivos ICD e SCD**

Um grande problema durante os testes de integração (para não dizer o principal problema) deve-se à incompatibilidade entre os arquivos SCL gerados para os equipamentos, e a sua importação nas ferramentas de engenharia dos diversos fabricantes. Da maneira como a norma IEC61850 foi escrita, em especial a parte que descreve a linguagem SCL e sua sintaxe, $^{(4)}$  muitos pontos ficam em aberto e dependem então da interpretação do texto pelos fabricantes. E muitas vezes, as interpretações são diferentes.

Um primeiro caso é em relação a campos e seções que são definidas como opcionais (ou não-mandatórias), mas que para algumas ferramentas de engenharia são imprescindíveis. Podemos citar os casos da seção *Services* (dentro da seção IED). Esta seção define alguns serviços e configurações disponíveis no IED, e a norma estabelece que ela é opcional: os serviços omitidos (ou a seção inteira) significam apenas que aquele serviço não está disponível no equipamento; mas não está errado omitir tal seção. Entretanto, um caso de comunicação de um CLP com um IED via Goose, a ausência desta seção no arquivo ICD do CLP fez com que a ferramenta de engenharia do IED não conseguisse importá-lo, impedindo que a comunicação fosse estabelecida. Outro caso é o campo appID (ou *Application Identifier*) para os Goose Control Blocks. Este campo deve ser obrigatoriamente existir, mas pode estar em branco. Todavia, algumas ferramentas de configuração de IED utilizam-se deste campo para identificar as mensagens GOOSE trocadas na rede, e quando o mesmo está em branco aparece um erro de compilação do arquivo SCD.

Outro caso importante na incompatibilidade dos arquivos está na escrita de informações (mandatórias ou não) em seções erradas. A maioria dos casos acontece quando determinado fabricante lança mão das seções Private<sup>1</sup> para registrar informações de seu equipamento, quando a norma determina outro ponto para aquela informação. Um exemplo já encontrado é quanto a informações referentes à recepção de variáveis Goose, que deveriam estar em uma seção chamada *Inputs*, mas em alguns casos é deixada em seções Private. Normalmente a ferramenta de engenharia de comunicação não encontra a informação (pois está em seções privadas), ou então acaba deletando tais seções e recriando-as conforme nova configuração feita. Todavia, isto também é um problema, porque a norma estabelece que estas seções não podem ser deletadas, mas devem ser mantidas no exato local onde estão nos seus arquivos de origem.

Finalmente, uma possibilidade que a norma abre é a criação de Data Sets e Control Blocks na ferramenta de engenharia de comunicação, que gera o arquivo SCD, que por sua vez deve ser importado na ferramenta do IED e então baixado para o mesmo. Todavia, há diversos casos em que os IEDs não conseguem importar estas configurações, ou seja, só é possível manter os Data Sets criados em sua ferramenta, ou então apenas os pré-configurados de fábrica. Para detectar este ponto, pode-se lançar mão da leitura do arquivo ICD do IED: observando a seção Services no arquivo ICD (citada anteriormente), os serviços a seguir:

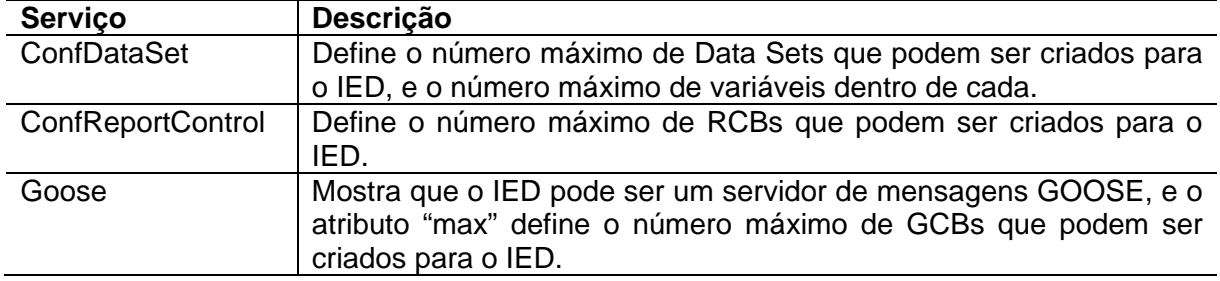

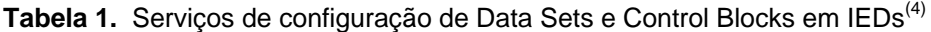

#### **3.2 Comunicação Goose**

14ª SEMINÁRIO DE

1

O grande trunfo da norma IEC61850, em termos de protocolos de comunicação, é a chamada mensagem Goose (vide parte 1.1 deste artigo). Porém, aqui reside o principal ponto de desencontro de informações, frente ao que os clientes esperam e o que os equipamentos podem oferecer.

Alguns equipamentos que alegam estar em conformidade com a norma IEC61850 não comunicam via Goose, somente via MMS (ou comunicação vertical), que também é um protocolo definido pela norma. Para eliminar tal dúvida, é importante checar o certificado de conformidade do equipamento, emitido por órgãos certificadores (como o KEMA), ou no próprio manual do equipamento (na lista de serviços em conformidade). Neste certificado estarão presentes quais atributos da norma o equipamento já atende. A parte 8-1 da norma $<sup>(5)</sup>$  estabelece os protocolos de</sup>

<sup>1</sup> *A seção Private são seções que podem ser criadas nos arquivos de forma a acrescentar informações que são relevantes para um determinado equipamento, mas que não são exigidas e não possuem um local determinado pela norma.(4)*

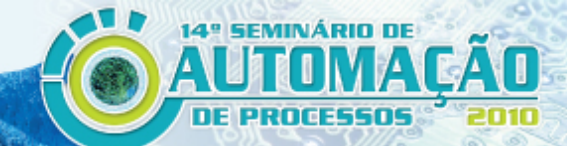

comunicação MMS e GOOSE, e os equipamentos devem ter seus serviços de leitura e escrita em conformidade ao descrito por esta parte.

Outra opção é verificar o arquivo ICD do equipamento em questão. Na seção IED, subseção Services, o serviço Goose deve estar presente, significando que o equipamento é capaz de ser um servidor de mensagens Goose.

Porém, outro ponto de atenção é a qual classe de tempo o equipamento é capaz de servir. A norma define algumas classes de desempenho e de função da mensagem. Tais classes podem ser vistas abaixo:

| Classe de<br>Desempenho | Descrição                         | Mensagem tipo A<br>(trips) | Mensagem tipo B<br>(comando e outros) |
|-------------------------|-----------------------------------|----------------------------|---------------------------------------|
| P1                      | Distribuição                      | 10 <sub>ms</sub>           | 100 ms                                |
| P2                      | Transmissão                       | 3 <sub>ms</sub>            | 20 ms                                 |
| P <sub>3</sub>          | Transmissão de alto<br>desempenho | 3 <sub>ms</sub>            | 20 <sub>ms</sub>                      |

**Tabela 2.** Classes de tempo para mensagens críticas e não-críticas, dependendo da aplicação<sup>(6)</sup>

Esta informação é vital para que se conheça quais aplicações poderão ser implementadas usando o equipamento. Por exemplo: um IED que deve realizar seletividade lógica via Goose precisa ser da classe P1A. Porém esta informação é difícil de ser encontrada na documentação dos equipamentos, e não está presente no arquivo ICD. Desta forma é importante que todas as dúvidas sejam sanadas com o fornecedor, de forma a evitar "surpresas" durante comissionamento. Em geral, equipamentos que comunicam via GOOSE através de conversores de protocolos (ou *gateways*) não conseguem atender à classe P1A, devido ao tempo gasto na conversão.

## **3.3 Limitação de Criação de Variáveis e Mecanismos de Envio**

A comunicação entre os IEDs se dá através da configuração dos dados a serem trocados (os Logical Nodes) e dos mecanismos de envio (Data Sets e Control Blocks) (vide parte 1.1 deste artigo). E como toda configuração, há um limite. Para o projeto da comunicação entre os equipamentos, é importante conhecer previamente os limites de cada equipamento, antes de dimensionar o projeto.

Primeiramente, para se conhecer quais equipamentos de campo poderão ser controlados por cada IED, é importante conhecer quantos Logical Nodes podem ser criados de cada tipo, uma vez que cada Logical Node possui uma função específica no projeto (controle, proteção, medições etc.). Para isto, é importante conhecer se há limites para se criar novos Logical Nodes além dos pré-configurados em um IED. Um caso observado durante um teste de integração com um IED foi que não era possível se criar muitos GGIOs<sup>2</sup> para a aquisição de sinais de campo não previstos na norma. Com isto o número de IEDs no projeto teve que ser aumentado, a fim de controlar todos os equipamentos de campo previstos. A fim de se ter uma idéia da possibilidade de configuração de Logical Nodes no IED, pode-se observar no arquivo ICD, seção IED, subseção Services, serviço ConfLNs, se os parâmetros *fixPrefix* e *fixLNInst* estão presentes e iguais a *false*. Porém este parâmetro não diz a quantidade limite de criação dos LNs.

<sup>1</sup>  $2$  GGIO (Generic Input and Output Logical Node): LN utilizado para sinais de I/O não previstos na norma, ou então variáveis internas do IED.

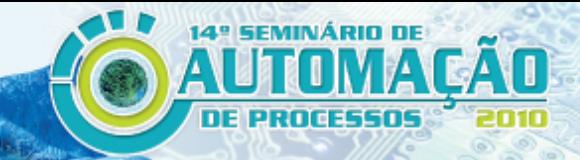

Outro limite importante é quanto aos mecanismos de envio. Os limites de criação de Data Sets, Report Control Blocks, GOOSE Control Blocks, e também da quantidade de variáveis em um Data Set podem ser extraídos a partir do arquivo ICD do IED, através dos serviços já citados na Tabela 1.

#### **3.4 Limitação de Clientes**

Uma vez conhecidos os limites de envio de informações, ou seja, o IED como servidor de dados, é importante conhecer as características de quantos clientes podem ter cada servidor. Esta configuração é dividida em duas classes: uma para mensagens verticais (via MMS); e outra para mensagens horizontais (via Goose); já que cada uma tem suas características.

A norma define que cada instância de um RCB pode ser enviada a apenas um cliente. Porém um RCB pode ter várias instâncias, uma para cada cliente interessado naquela informação. O número máximo de instâncias para um RCB pode ser visto no arquivo ICD, na seção IED, subseção LNx, subseção ReportControl, subseção RptEnabled, parâmetro *max*. Este número é importante de ser conhecido, pois para a maioria dos IEDs ele é igual a 1. O problema aparece então quando se há um par de servidores OPC redundantes, que precisam receber a mesma informação. Nestes casos, o engenheiro é obrigado a configurar 2 RCBs diferentes para enviar o mesmo conjunto de informações, um para cada servidor OPC.

Já no caso do Goose, como a mensagem é do tipo multicast, na teoria ela poderia ser enviada para quantos IEDs clientes fossem necessários. Todavia houve um caso em que o IED possuía uma limitação de envio para no máximo 24 IEDs clientes. Esta é uma característica também muito importante de ser conhecida na fase de projeto, e não está presente no arquivo ICD. Sugere-se então que durante o teste de integração seja configurado na ferramenta de engenharia de comunicação o envio de um GCB para quantos IEDs sejam necessários, no pior caso presente no projeto.

## **3.5 Limitação de Envio de Variáveis**

1

Há casos em que o limite apresentado pelo IED está no envio de variáveis.

Um caso muito frequente, e que deve ter especial atenção durante o teste de integração, é o do envio de variáveis Goose. Diversos modelos de IEDs são capaz de enviar mensagens Goose, em uma classe de tempo necessária ao projeto, porém ele só consegue enviar variáveis genéricas (os GGIOs<sup>3</sup>). Em geral nestes casos, já há até GGIOs especiais para envio e recepção de Goose nos IEDs, com prefixos diferenciados.

Isto não é um problema, e nem tampouco fere à norma, mas é uma característica que pode limitar e muito a transmissão de trips e intertravamentos no projeto, especialmente se esta limitação estiver associada a outra já citada neste artigo, quanto à criação de LNs no IED (vide parte 3.3).

Outro caso já encontrado em IEDs é que um Data Set pode ser enviado por apenas um Control Block (quer seja via MMS, ou via Goose). Ou seja, caso um mesmo pacote de informações precise ser enviado via MMS e via GOOSE, é necessário criar dois Data Sets diferentes, com a mesma informação. Outro caso: se esta limitação estiver associada ao limite de clientes de RCBs (vide parte 3.4), então será

<sup>&</sup>lt;sup>3</sup> GGIO (Generic Input and Output Logical Node): LN utilizado para sinais de I/O não previstos na norma, ou então variáveis internas do IED.

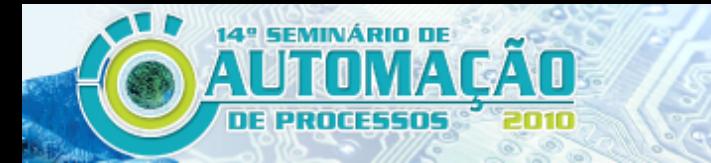

necessário criar dois Data Sets E dois RCBs para obter o esquema de redundância nos servidores OPC.

## **3.6 Limitação de Recepção de Variáveis**

Além dos limites de envio, há também o limite por parte dos equipamentos que receberão as variáveis.

Um caso típico levantado é quanto à incapacidade de leitura de alguns tipos de variáveis. Em um teste, foi reportado que um equipamento era incapaz de receber estampas de tempo via GOOSE. Outro equipamento mostrou-se incapaz de ler alguns tipos de dados, provenientes de Logical Nodes e Data Objects incompatíveis com seu portfólio padrão (ex: Data Object .Loc; Logical Nodes não padronizados na norma).

Outro caso encontrado diz respeito ao limite da quantidade de variáveis recebidas via Goose. Tal IED possuía um bloco lógico interno para a recepção do Goose, com a limitação para apenas 32 variáveis.

As características de limites de recepção não estão presentes no arquivo ICD, e com isto seu levantamento deve ser minuciosamente observado durante teste de integração.

Resumindo, estas limitações exigem engenharia extra sobre a configuração do projeto de comunicação dos equipamentos de uma subestação.

## **3.7 Outras Características Importantes a Serem Observadas**

Além dos limites citados neste capítulo, que foram encontrados em testes de integração com IEDs e sistemas supervisórios de diversos fabricantes, há outras características que são importantes de serem levantadas durante um teste, para permitir a configuração do projeto completo, tanto das lógicas internas dos IEDs como da interface de operação do sistema supervisório.

Uma delas refere-se aos comandos através de interface de operação, via MMS. É importante levantar em quais variáveis (data objects) o comando via servidor OPC pode escrever diretamente, qual o comportamento do comando (se é direto, ou se deve ser selecionado primeiro), quais os tempos de comando. Tais características são fundamentais para a operação dos equipamentos de campo, uma vez o projeto finalizado.

Outra característica que também pode levantar polêmica durante o teste é quanto à recepção de Control Blocks (tanto RCBs quanto GCBs). Em alguns casos, o gerenciamento de instâncias de Control Blocks pode diferir de um fabricante para outro (já que a norma é escrita de uma forma abrangente), e conflitos podem impedir que mensagens sejam recebidas. Em outros casos, a gestão de revisão de mensagens (Data Sets e Control Blocks) é diferente entre fabricantes, também podendo impedir que a comunicação entre equipamentos funcione.

## **4 METODOLOGIA DE TESTES DE INTEGRAÇÃO DE IEDS**

Por todas as razões e limitações apresentadas no capítulo anterior, sugere-se fortemente que ao iniciar os projetos em IEC61850 sejam realizados testes de integração entre os equipamentos que serão usados, de forma a permitir a sintonia da comunicação entre eles, evitando futuros retrabalhos que em geral ocorreriam em fase de comissionamento.

A seguir, uma metodologia de teste de integração é sugerida, de forma a permitir aos projetistas o conhecimento das ferramentas que terão para desenvolver a solução. A sequência dos testes foi desenvolvida de forma otimizada, visando observar todas as limitações expostas acima de maneira sucinta, evitando rotinas repetitivas de testes. Caso algum problema seja detectado em algum passo, o teste de tal passo pode ser mais detalhado, desmembrando-o em etapas mais simples de forma a depurar a real causa da falha.

#### **4.1 Estudo da Documentação do IED**

**14° SEMINÁRIO DE** 

De posse do arquivo ICD referente ao IED a ser testado, alguns dados e características a respeito do equipamento podem ser levantadas. Observar as seguintes características:

| <b>Dado</b>                                                       | Localização no arquivo                                                                                             | <b>Parâmetros</b>      |
|-------------------------------------------------------------------|----------------------------------------------------------------------------------------------------|------------------------|
| Número máximo de Data<br>Sets e de variáveis por<br>Data Set      | IED / Services / ConfDataSet                                                                                       | max<br>maxAttributes   |
| Número máximo de RCBs                                             | <b>IED / Services / ConfReportControl</b>                                                                          | max                    |
| Número máximo de GCBs                                             | IED / Services / GOOSE                                                                                             | max                    |
| Possibilidade de<br>configuração de novos<br><b>Logical Nodes</b> | <b>IED / Services / ConfLNs</b>                                                                                    | fixPrefix<br>fixLNInst |
| Número máximo de<br>clientes para os RCBs                         | IED / AccessPoint / Server/ LDevice / LNx /<br>ReportControl / RptEnabled (caso haja<br>algum RCB pré-configurado) | max                    |

**Tabela 3.** Dados a serem levantados do arquivo ICD

Após isto, levantar na documentação do IED se há alguma limitação para a comunicação Goose, tanto na classe de desempenho de tempos, como no envio de apenas variáveis genéricas (contidas em Logical Nodes GGIOs).

#### **4.2 Importação do Arquivo SCD no IED**

Na ferramenta de engenharia de comunicação, importar o arquivo ICD do referido IED e criar um novo Data Set e um novo Report Control Block (observando se os números totais dos mesmos não serão ultrapassados, conforme levantamento do passo 4.1). Gerar um arquivo SCD contendo apenas este IED, e tentar importá-lo no IED.

Após este teste, novamente na ferramenta de engenharia de comunicação criar um novo GOOSE Control Block, gerar novo arquivo SCD e tentar importá-lo no IED.

## **4.3 Comunicação Vertical (MMS)**

Na ferramenta de engenharia de comunicação, inserir um IED referente ao servidor OPC, que deverá ser o cliente do IED no que tange a comunicação vertical. Mapeálo como cliente de algum RCB do IED. Gerar um novo arquivo SCD, e importá-lo no IED. Verificar se o servidor OPC consegue identificar o IED como presente na rede, e se os dados são recebidos pelo mesmo automaticamente (de acordo com a configuração de tempo do RCB). Verificar o recebimento das principais variáveis que serão necessárias ao projeto. Verificar também se o servidor OPC consegue receber

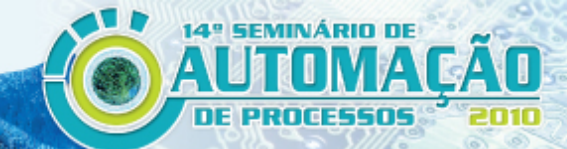

as estampas de tempo provenientes do IED (para facilitar observação, configurar o tempo do IED diferente do servidor).

Verificar agora o envio de comandos do servidor OPC para o IED. Testar a escrita de valores no servidor OPC preferencialmente em variáveis que serão usadas no projeto como receptáculos dos comandos de abertura e fechamento de disjuntor, por exemplo.

Finalizando os testes de comunicação MMS (caso necessário) realizar o teste de redundância de servidores OPC. Observando o limite de clientes para cada RCB, seguir a regra: caso o número máximo seja maior que 1, configurar dois servidores OPC como clientes do mesmo RCB; caso contrário, criar um novo RCB para enviar o mesmo Data Set em estudo, e configurar cada servidor OPC como cliente de um RCB. Gerar um novo arquivo SCD, e importá-lo no IED. Verificar o recebimento das variáveis em cada um dos servidores.

## **4.4 Comunicação Horizontal (Goose)**

Na ferramenta de engenharia de comunicação, inserir um novo IED referente ao parceiro de comunicação Goose do IED (pode ser outro IED do mesmo tipo, um IED de outro fabricante a ser usado no projeto, com o funcionamento já assegurado, ou um controlador ou PLC já conhecido). Configurar um GCB em cada equipamento, e um IED como cliente Goose do outro e vice-versa. Gerar um novo arquivo SCD, e importá-lo no IED.

Observar neste passo onde está localizada a seção referente ao recebimento das variáveis GOOSE no arquivo gerado, que de acordo com a norma deverá estar na subseção Inputs (dentro das seções de cada IED / *AccessPoint / Server/ LDevice* / LNx). Observar também se a ferramenta de configuração do IED consegue importar tal relação de sinais.

Um ponto importante a ser notado também neste teste é quanto aos tipos de variáveis que podem ser trocados via Goose, dependendo da documentação do IED. Observar se somente variáveis de GGIOs podem ser enviadas. Caso haja IEDs de diferentes fabricantes envolvidos no projeto, verificar se um IED consegue receber variáveis enviadas pelo IED do outro fabricante, em especial variáveis contidas em *Logical Nodes* e *Data Objects* de diferentes tipos (que serão usados no projeto).

Novamente na ferramenta de engenharia de comunicação, aumentar o número de variáveis a serem enviadas nos Data Sets via Goose, até quase atingir o limite máximo de variáveis por Data Set (visto no passo 4.1). Gerar novo arquivo SCD, importar nos IEDs, e verificar se a comunicação continua estabelecida.

Finalizando o teste da comunicação Goose, verificar o limite de clientes Goose, incluindo mais IEDs (virtuais) como clientes do GCB do IED em estudo. Gerar novo arquivo SCD, importar nos IEDs e repetir o teste de envio e recepção de Goose, observando se a comunicação permanece estabelecida.

## **5 CONCLUSÃO**

A norma IEC61850 traz uma nova filosofia na Automação de Subestações, definindo diversos pontos e protocolos de comunicação que abrem um leque de possibilidades para os projetos. Todavia, tamanhas possibilidades não foram ainda atendidas pelos fabricantes de tecnologia na área de IEC61850, e os produtos apresentam limitações. Pode-se notar que ainda há discrepâncias entre o que é entendido a

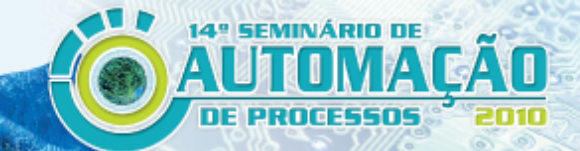

partir de interpretação da norma IEC61850 e o que os produtos conseguem fornecer de funcionalidades.

É fundamental que as limitações dos equipamentos sejam previamente conhecidas pelo projetista e pelo cliente, de forma a corretamente dimensionar o projeto de Automação de Subestações.

Com isto, valoriza-se a importância da execução de testes de integração prévios entre os equipamentos a serem usados no projeto, até para que se tenha conhecimento dos recursos disponíveis, de forma a dimensioná-los corretamente, evitando imprevistos na etapa de comissionamento.

A metodologia de teste de integração aqui apresentada foi desenvolvida de forma que permita aos projetistas o conhecimento das ferramentas que terão em mãos para desenvolver a solução.

Há um caminho longo a ser percorrido pelos fabricantes para que a norma IEC61850 seja colocada em prática em sua plenitude, mas também se trata de uma proposta recente. Pode-se notar, no entanto, que as tecnologias existentes tendem a convergir para o que é proposto na norma, de forma a atender enfim seus três principais objetivos: interoperabilidade, com liberdade de configuração, e estabilidade a longo prazo.

## **REFERÊNCIAS**

- 1 IEC 61850-SER ed1.0: Communication networks and systems in substations ALL PARTS; Suíça: International Electrotechnical Comission, 2010;
- 2 IEC TS 61850-2 ed1.0: Communication networks and systems in substations Part 2: Glossary; Suíça: International Electrotechnical Comission, 2003;
- 3 MONACO, L.H. Integração com IEC61850 Fluxo de Engenharia. In: 13º. SEMINÁRIO DE AUTOMAÇÃO DE PROCESSOS, 2009, São Paulo: ABM, 2009.
- 4 IEC 61850-6: Communication networks and systems in substations Part 6: Configuration description language for communication in electrical substations related to IEDs; Suíça: International Electrotechnical Comission, 2009;
- 5 IEC 61850-8-1: Communication networks and systems in substations Part 8-1: Specific Communication Service Mapping (SCSM) – Mapping to MMS (ISO 9506-1 and ISO 9506-2) and to ISO/IEC 8802-3; Suíça: International Electrotechnical Comission, 2004;
- 6 IEC 61850-5: Communication networks and systems in substations Part 5: Communication requirements for functions and device models; Suíça: International Electrotechnical Comission, 2003;